# **Extreme Equipment Sales & Rentals**

Babelfish Recorded-Mode Log Analysis Revision 3.0

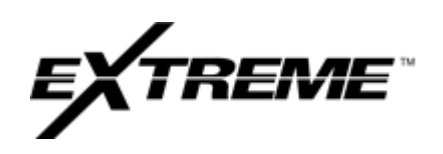

Date: March 8, 2022 Applicability: Babelfish Issued By: Mario Azzurri/Jack Rader Approved By: David Smith, Operations Manager

### **BACKGROUND INFORMATION**

The goal of this Technical Bulletin is to explain the Babelfish plots that are currently being sent out from the Extreme Command Center.

### **Page 1 – Babelfish Performance Plot**

Plot 1

PDSTAT – Status of PD transmission.

PSKSNR – Signal-to-noise ratio of received signal.

BARKER – Signal synchronization percentage (ranging from 0-1).

Analysis:

Barker should be close to 1 and the SNR should be greater than 13dB. PDSTAT represents transmission errors from the PD control unit and should not be overwhelmingly present.

#### Table shows example how PDSTAT changes depending on PD control unit:

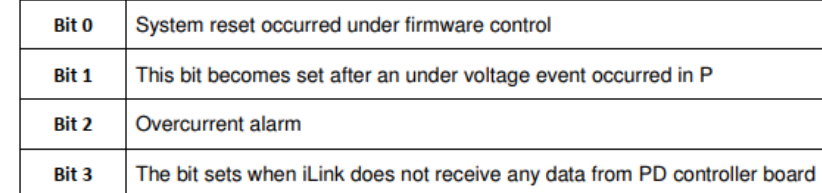

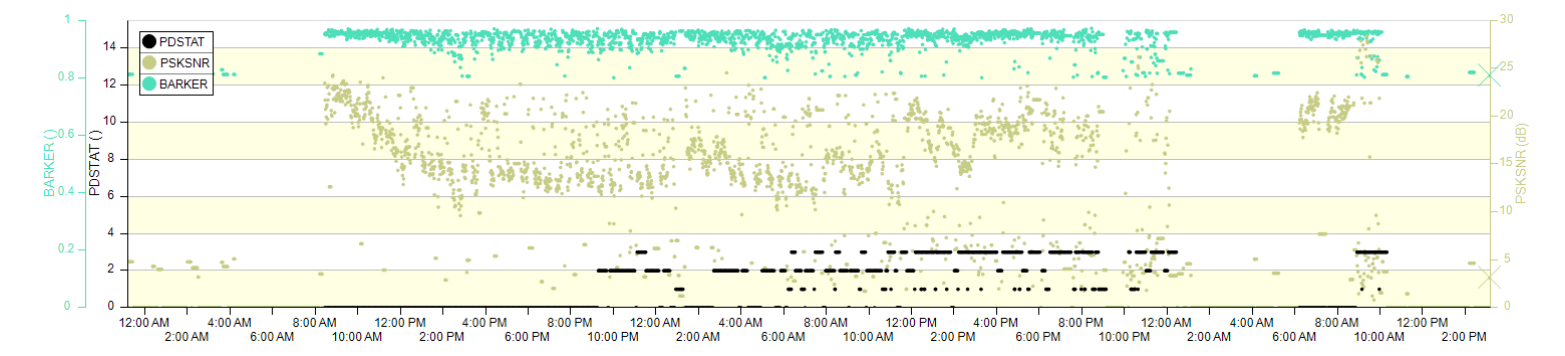

# Plot 2

RXCT – Babelfish receiver packet count. RXERR – The percentage of received-in-error communications in the last 10 transmissions. RXERRCT – Babelfish receiver error counts.

### Analysis:

Every time a data packet is received successfully, an internal counter corresponding to RXCT is incremented by 1. The RXCT should continuously count in an upwards trend. When Babelfish loses comms or the tool resets, the count resets to 0. Every time a wireless communication is received that contains bit errors or that fails an integrity check, an internal counter

corresponding to RXERRCT is incremented by 1. RXERRCT also resets when Babelfish loses comms or the tool resets. As SNR gets worse, the number of RX errors increases. Ideally, the receiver RX error count/errors will be low and there will be no resets in the RXCT.

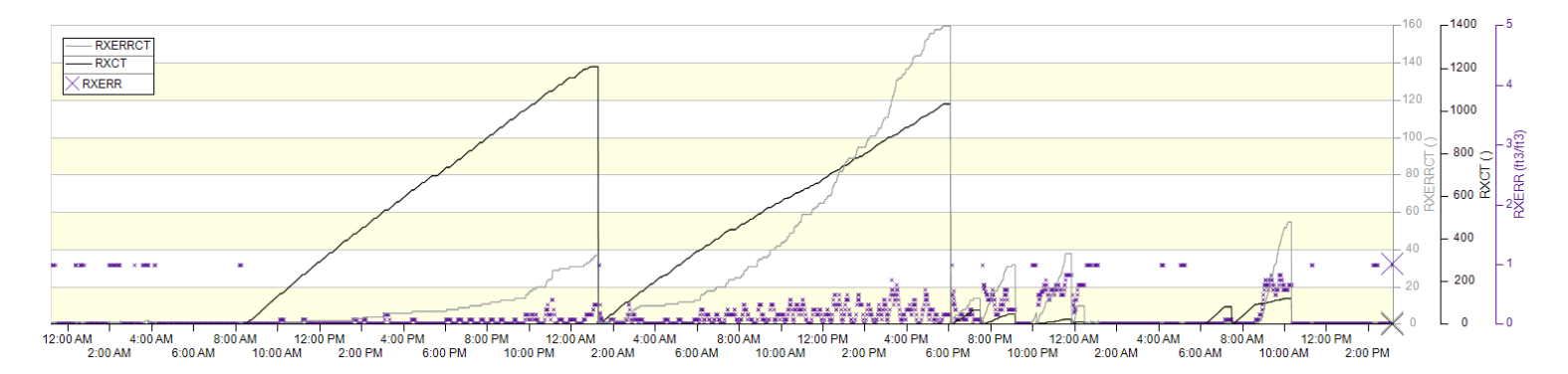

### **Page 2 – PowerDrive Data Plot**

Plot 1

SHKRSK – Measurement of the PowerDrive shock severity. IH\_TRGT – Target inclination. INCLINATION – Measured inclination. AZI\_TARGET – Target azimuth. AZIMUTH – Measured azimuth.

#### Analysis:

Shock risk should be low (0-1). If the measured inclination and azimuth are matching the targets, that is an indication of good PowerDrive performance.

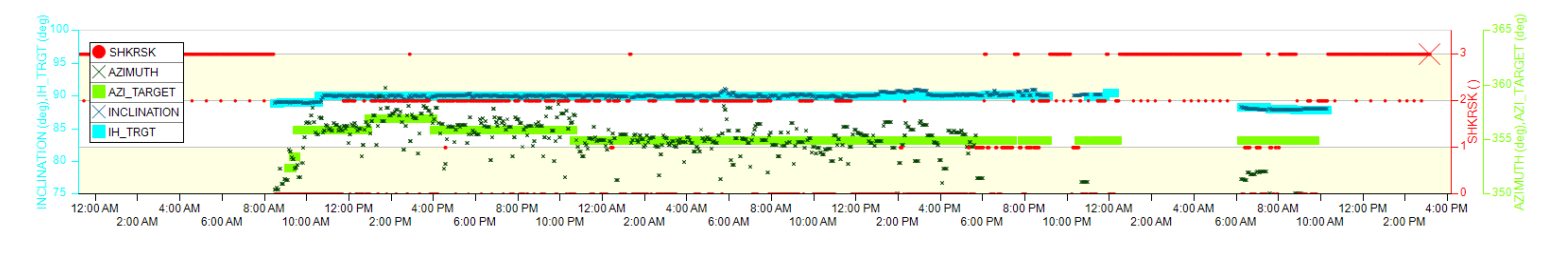

# Plot 2

PROPEFF – Effective steering proportion. PRDS – Desired proportion.

#### Analysis:

PROPEFF should be matching PRDS. This is an indication of good PowerDrive performance.

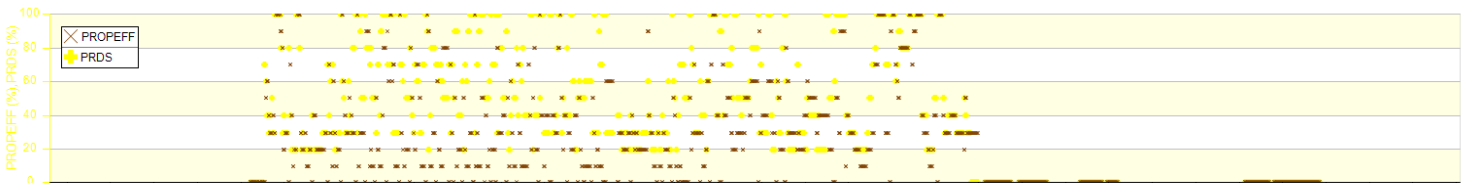

8:00 AM<br>12<br>M 10:00 AM 8:00 AM<br>
M 10:00 AM<br>
M 10:00 AM 12:00 AM 4:00 AM 4:00 AM 12:00 PM 4:00 PM 8:00 PM .<br>8:00 AM 12:00 PM 4:00 PM 8:00 PM 12:00 AM 4<br>M 10:00 AM 2:00 PM 6:00 PM 10:00 PM 2:00 AM 4:00 AM 12:00 PM 4:00 PM  $6.00 A M$ "<br>2:00 PM

Page | 2 of 5 Schlumberger-Private - Schlumberger Recorded-Mode Data - Extreme - Private - Private - Private -Plot 3

TFHI – Measured toolface. TFDS – Desired toolface.

#### Analysis:

TFHI should be matching TFDS. This is an indication of good PowerDrive performance.

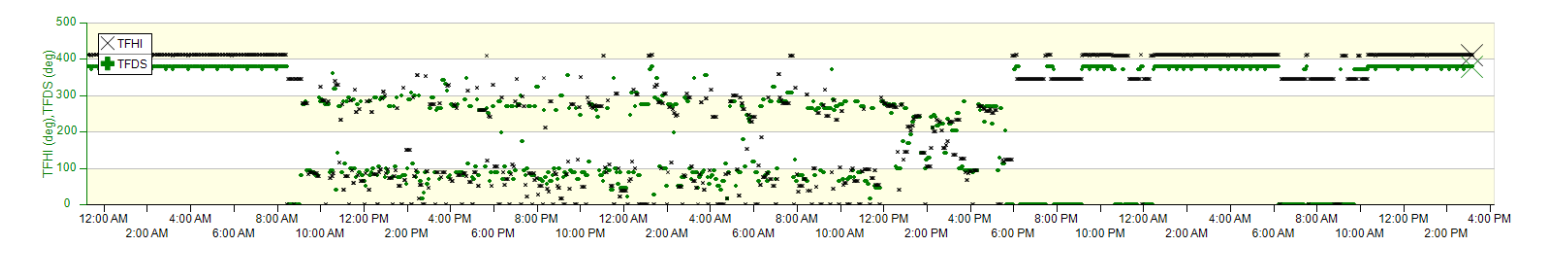

### **Page 3 – PowerDrive Data Plot 2**

Plot 1

LTRPM – Lower torquer RPM. UTRPM – Upper torquer RPM. CCRPM – Control collar RPM.

### Analysis:

All RPM should be constant throughout the run if the flow and surface rotation is constant.

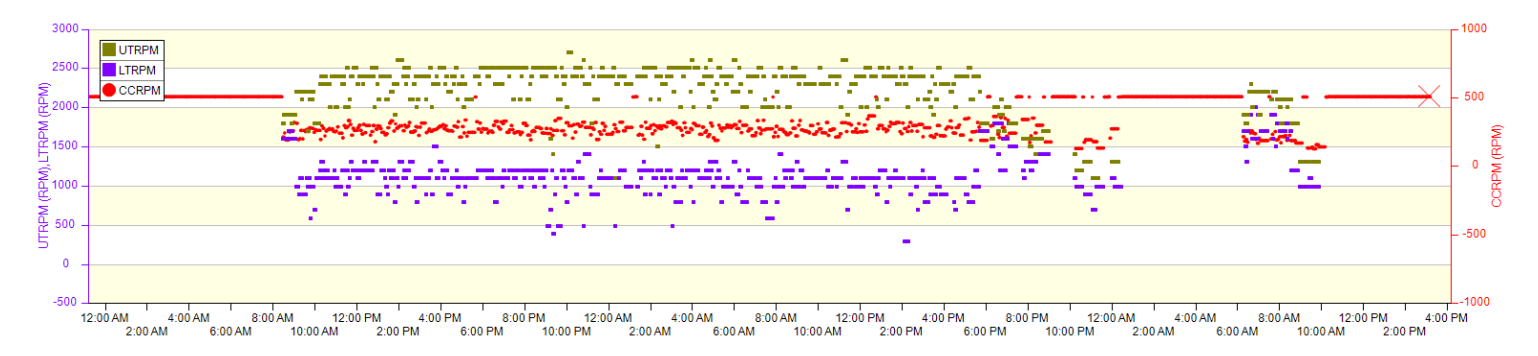

# Plot 2

RTSTAT – PowerDrive real-time status word. RTSTAT2 – Power Drive real-time status word #2.

PDTEMP – PowerDrive downhole temperature.

Analysis:

RTSTAT should be used in RT to determine current tool mode, ROP index, health flags, steering mode, etc. RTSTAT2 will confirm good surveys. 0 is a good survey and 8 is a survey with an out of FAC GTOT. Temperature should remain under 150⁰C.

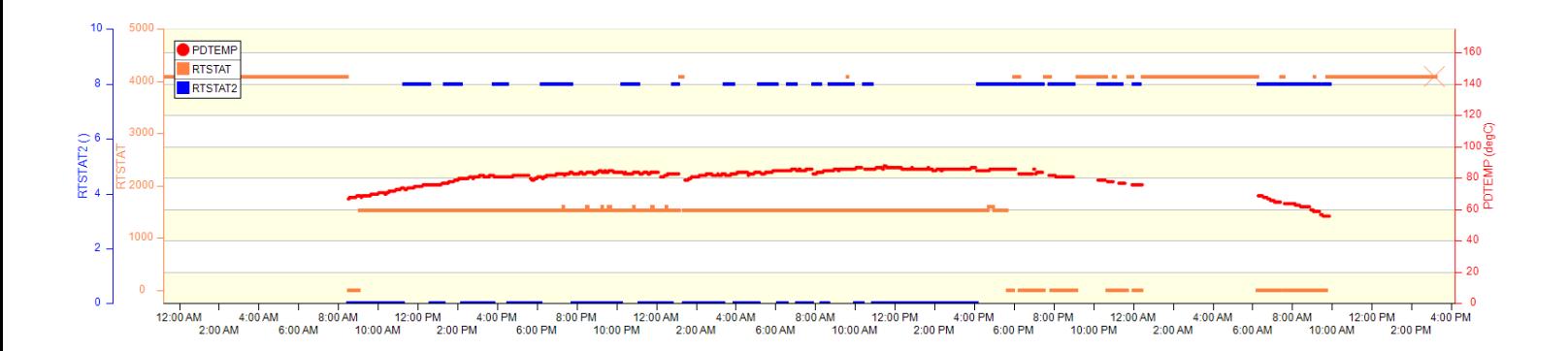

### **Babelfish Default Data Points**

Babelfish follows the protocol below when sending received PowerDrive data.

- Immediately after Babel Fish reboot, it will provide the default/maximum values (raw binary 1s)
- When wireless data is received, Babel Fish provides the most recently received PowerDrive Data
- If received data stops for less than 20 minutes, Babel Fish will provide the last received data repeatedly
- If received data stops for more than 20 minutes, Babel Fish will provide default values

Below is the table of the most common default/maximum values used.

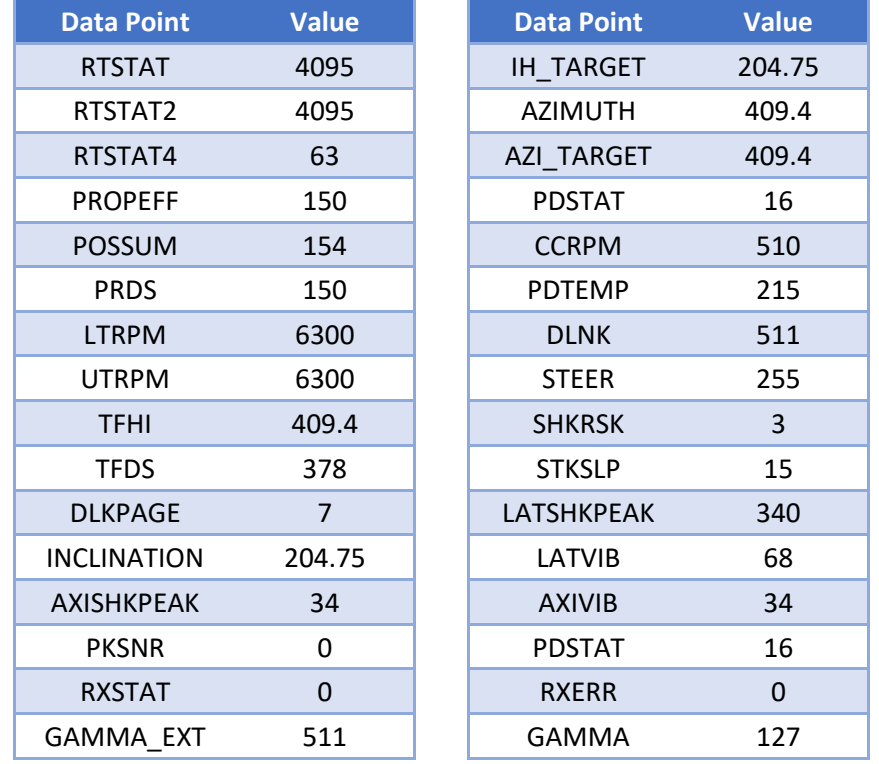

When the MWD tool loses communication with the Babel Fish probe or there is a communication error internal to the Babel Fish probe 0s will be the most likely value that is seen.

### **No Comms with RSS Example**

# Analysis:

Note that the RXCT is 0 the entire run. This means no packets were received from the RSS.

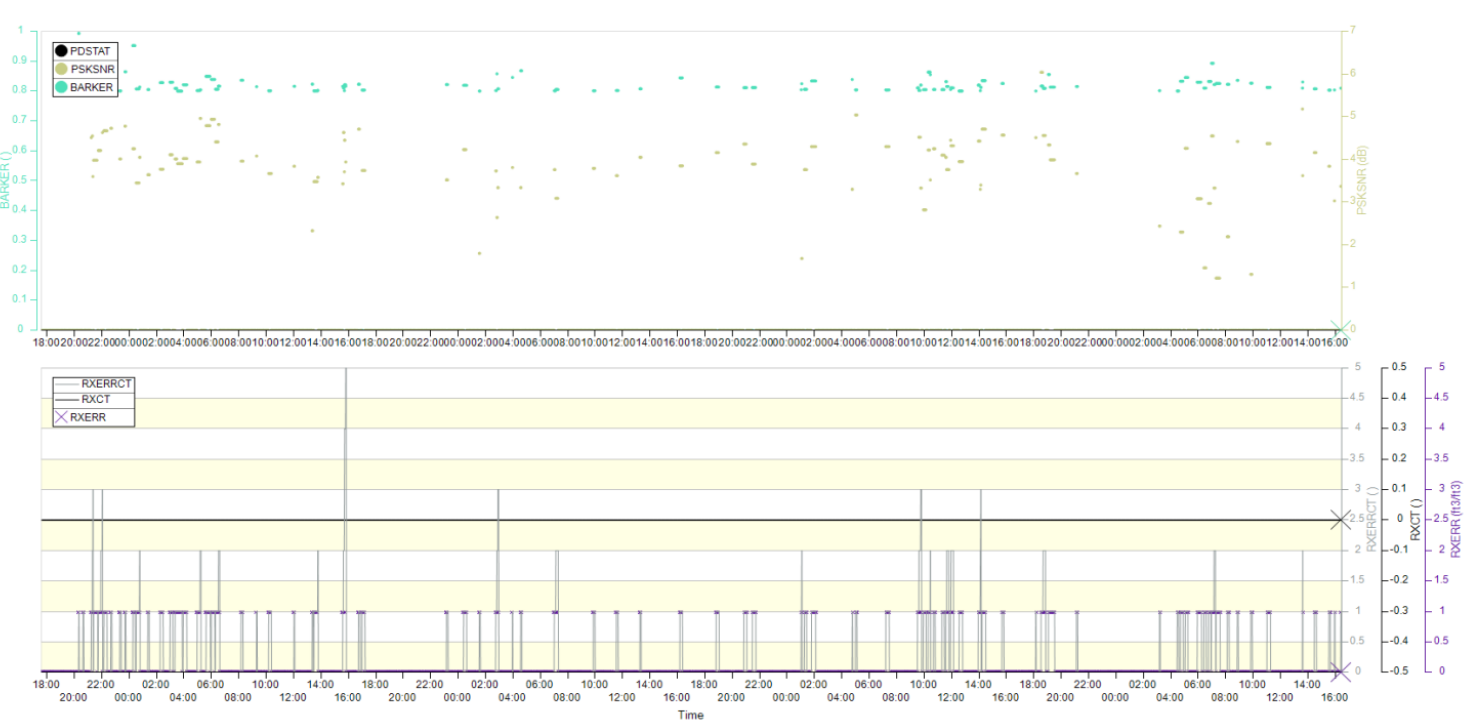

#### **BabelFish Performance Plot**

From 26-Feb-2022 17:37:00

To 02-Mar-2022 16:27:00